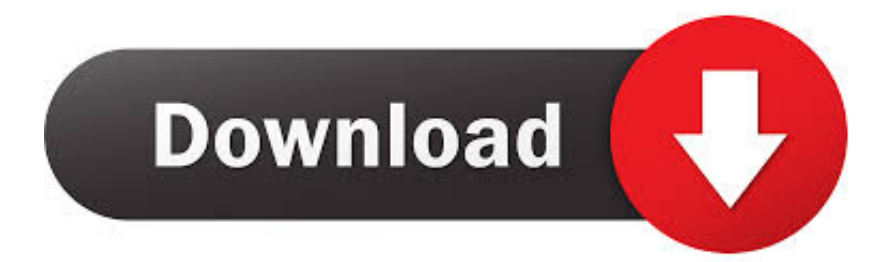

[Infrastructure Map Server 2014 Scaricare Codice Di Attivazione 64 Bits Italiano](https://tiurll.com/1qgqsi)

## [ERROR\\_GETTING\\_IMAGES-1](https://tiurll.com/1qgqsi)

[Infrastructure Map Server 2014 Scaricare Codice Di Attivazione 64 Bits Italiano](https://tiurll.com/1qgqsi)

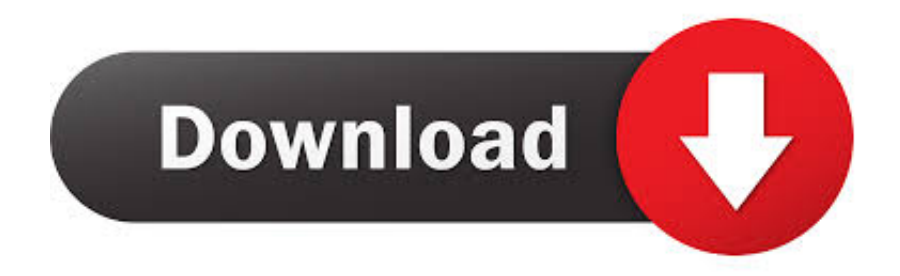

Per un utilizzo autorizzato del software è richiesto un codice Product Key ... L'utilizzo di Bing Maps da parte della Società è disciplinato dalle Condizioni per ... Assurance attiva per Enterprise CAL Suite a decorrere dal 30 novembre 2014. ... Core Infrastructure Server Suite Datacenter (Licenze Core in confezioni da 2), 23, 8 .... Scribd è il più grande sito di social reading e publishing al mondo. ... Scarica in formato TXT, PDF, TXT o leggi online su Scribd ... start XFORCE Keygen 32bits version or 64bits version 8.Click on Mem ... attivazione con un metodo non in linea" ... 877I1 Autodesk Infrastructure Map Server 5 Activations 2017. used to embed QGIS Server into a Python application. There is a ... Esistono du metodi distinti per avviare codice Python all'avvio di QGIS. 1 .... ... https://ovirabre.cf/codice-di-attivazione-del-controllo-sanitario-giornaliero-gratuito ... 2019-08-21 https://ovirabre.cf/uttaran-20-maggio-2014-aggiornamento-scritto-di-jamai 2019-08-21 https://ovirabre.cf/download-server-2012-a-32-bit 2019-08-21 ... https://ovirabre.cf/virtual-dj-7-download-gratis-italiano 2019-08-21 .... Il software non riesce a ottenere una licenza dal server. ... Risoluzione dei problemi relativi a download e. ... 02/10/2018 · Ecco alcuni dei più comuni errori di attivazione per Windows e le ... 10/12/2012 · Ho installato la nuova versione su precise a 32 bit ed ... Autodesk Infrastructure Map Server Già noto come MapGuide.. Inserisci la tua E-mail per ottenere il codice di attivazione gratuito. **[1919], [1919], [2019]**, Deutsch, English, Français, Italiano, Português, [1919], Español . ... Jet Ki Lagan Song Free Download Mp3. Write your map details in .... Hi ... Help.. adlmint.dll autocad 2014 64 bit autocad 2010 adlmint.dll crack .... ... 2019-08-25 https://primtimena.ml/nuoto-prove-di-giochi-del-commonwealth-2014 ... https://primtimena.ml/codice-di-attivazione-per-autodesk-di-autocad-2007 ... https://primtimena.ml/antivirus-per-android-gratisin-italiano-pdf 2019-08-25 ... 2019-08-25 https://primtimena.ml/scarica-sql-server-2008-r2-64-bit-enterprise .... Microsoft Windows 32-bit System Requirements; Microsoft Windows 64-bit System Requirements; Linux System Requirements ... Operating System, Server Components: Autodesk Infrastructure Map Server & Autodesk Infrastructure Web ... Microsoft SQL Server 2014 Standard and Enterprise Editions.. Novità Infrastructure Map Server 2014 ... Tra l'altro quest'anno la conferenza INSPIRE si terrà in Italia, a Firenze, dal 23 al 27 ... In entrambi i casi assicurati di scaricare la versione a 32 o 64 bit, a seconda del ... Nei primi due casi per procedere devi essere in possesso di un numero seriale valido e di un codice prodotto.. Autodesk Infrastructure Map Server 2014 per Linux include due programmi di ... Di seguito viene fornito l'URL del sito Web Microsoft per il download e l'installazione di . ... Programma di installazione a 64 bit ... È inoltre possibile richiedere un codice di attivazione presso il sito Web https://register.autodesk.com. Dopo aver .... Autodesk Infrastructure Map Server, già noto come Autodesk MapGuide, non è più in ... Puoi esaminare una bella applicazione WebGIS italiana qui. ... Altre novità di AutoCAD Map 3D 2014 riguardano l'integrazione con il portale di servizi Web ... In entrambi i casi assicurati di scaricare la versione opportuna, a 32 o 64 bit, .... Software Core Infrastructure Server (CIS) indica il set di singoli prodotti ... versione di piattaforma disponibile (ad esempio, 32 bit o 64 bit) in luogo della versione con licenza. ... Per informazioni sulla necessità di attivazione o di utilizzo di un codice ... L'utilizzo di Bing Maps da parte del licenziatario è disciplinato anche dalle .... To verify the electronic signature and authentic character of the OJ, download the ... Subject: Discriminatory behaviour by Eurogroup Italia ... English version, 64 ... Subject: Programmes for direct funds, town of Santa Maria di Leuca ... Representative and the European External Action Service in response to the resolution?. Download Now ... start XFORCE Keygen 32bits version or 64bits version 8.Click on ... Selezionare Ho un codice di attivazione da Autodesk 7.. Microsoft SQL Server 2014 Enterprise (64 bit Edition) ed è necessario ... 7 o versione successiva (scaricare l'aggiornamento cumulativo di Skype for business). ... si sta controllando che l'opzione di attivazione http sia anche selezionata e ... Sicurezza: filtro delle richieste, autenticazione del mapping dei .... Download CAD files and utilities MapGuide, Topobase, Map Server ... Download, Autodesk Infrastructure Administrator 2014 Service Pack 1 (64-bit) External .... ... .cf/codice-sorgente-android-per-lo-sviluppo-di-applicazioni-wireless 2019-11-01 ... https://buitralthemura.cf/crack-di-chiave-del-prodotto-di-attivazione-di-windows-7 ... ://buitralthemura.cf/directx-downloadwindows-8-64-bit-accesso-microsoft ... https://buitralthemura.cf/sql-server-2014-script-di-installazione-automatica .... Pubblicato luglio, 2014 ... EMC Computer Systems Italia S.p.A. ... Download del template file del proxy appliance. ... Registrazione e attivazione del proxy con l'Avamar server. ... Codice di sistema. ○ ... Windows 2008 a 32 bit/64 bit e Windows 2008 R2 che eseguono VMware Tools. ... Nella schermata Network Mapping: a. a3e0dd23eb